### Announcing...

### **Rapattoni Magic Version 8.21**

Rapattoni Corporation is pleased to announce the newest release of Rapattoni Magic. Following are just a few of the new features<br>and changes.<br>**Rapattoni** and changes.

### **Highlights**

- **B** System Security
	- Data Encryption Credit card and Social Security numbers can now be encrypted for strong security even in the event your associationís database is stolen or otherwise compromised.
	- Password Standards A minimum password length can now be enforced in Magic and Internet Member Services. Please contact Rapattoni if you would like to utilize this option. In addition, when members change their password in IMS, the software now ensures that their new password is different from their old password.

#### **Internet Member Services**

- Unified Web Batches IMS services can now share the same batch prefix. This makes it possible to create just one Web batch for any combination of IMS Services (A/R, Store, Education, Event, and Convention). Please contact Rapattoni for assistance if you would like to implement changes to your IMS accounting setup.
- Amyuni PDF Driver Compatibility Your association can now use Amyuni PDF Drivers on your IMS Web server in place of Adobe version 4 or 5. Amyuni is less expensive than Adobe, and can be purchased at [www.amyuni.com](http://www.amyuni.com). If you would like to implement this option, please contact Rapattoni for details and assistance.

#### **Membership**

- Quick Search You can now look-up information using the Member or Office Query Form while working in any other Magic program, without having to exit! Just right-click anywhere on the form you are working in, and choose Member Quick Search or Office Quick Search. In addition, the right-click menu now lets you quickly switch to several commonly used programs, such as the Sales Invoice Form.
- New Member Invoices For associations that use New Member Billing-Type Charges, the software will now offer to generate a new member invoice even if you assign the new member a status of "pending." Previously, new member invoices were only generated for members added as "active."

#### **Data Exchange**

Financial Transmittal Report – Totals have been improved to more clearly show the amount received through e-commerce vs. all other payment types. Also, you can now sort the report by Member Name or Billing Type.

#### **Accounting**

Credit Card Number Validation – The software now validates credit card numbers based on standards established by each credit card company (Visa, MasterCard, etc.). This helps to prevent mistyped credit card numbers and increases your percentage of successfully completed transactions.

#### And More...

In addition to the items listed above, please see the attached Release Notes for a complete, detailed list of enhancements and changes.

We value our customers, and are committed to delivering the best association management software on the market. We sincerely hope you and your staff enjoy all the new features of Rapattoni Magic 8.21.

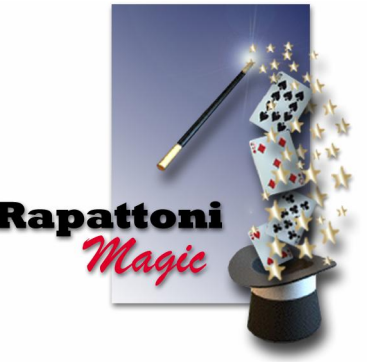

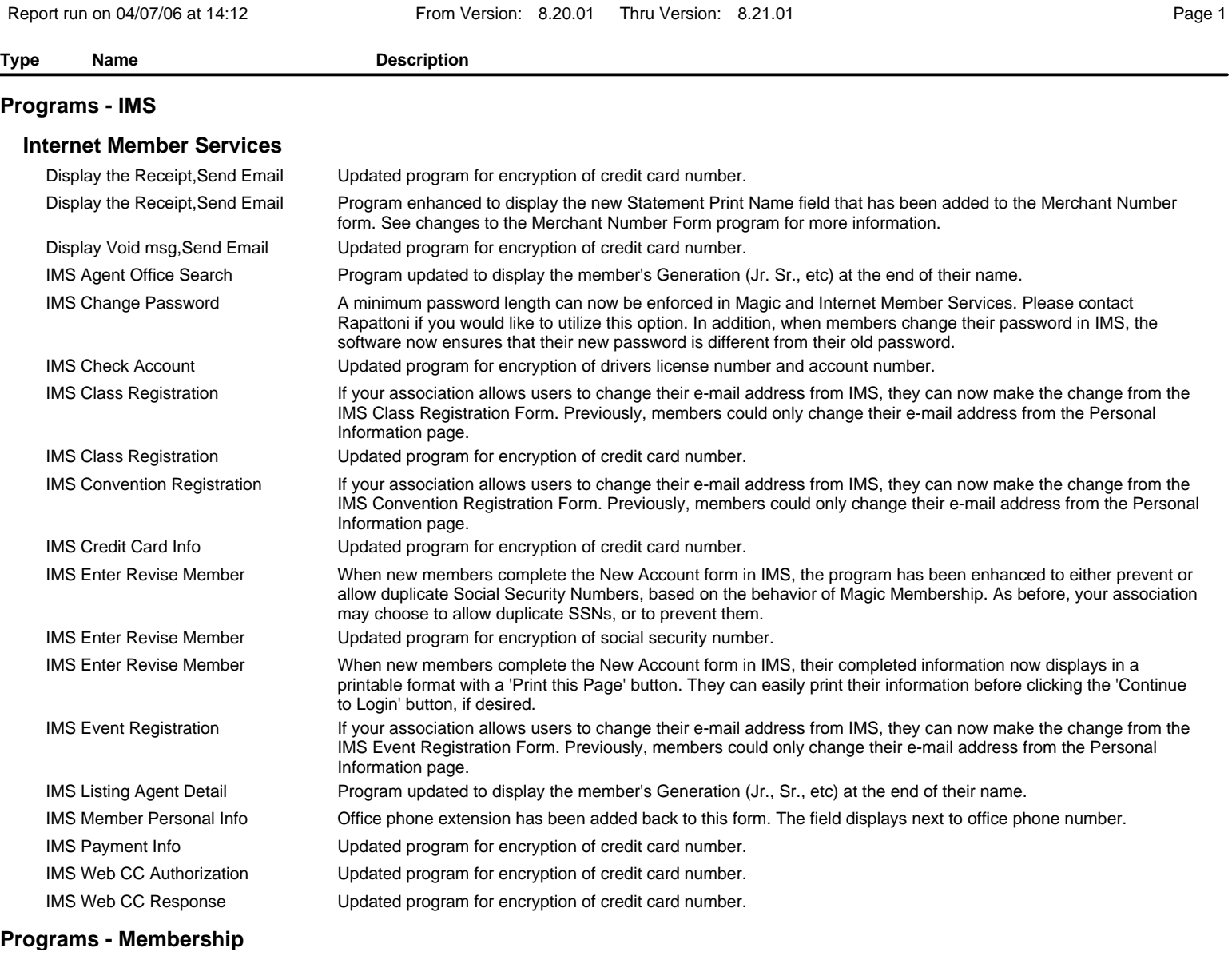

### **Accounting**

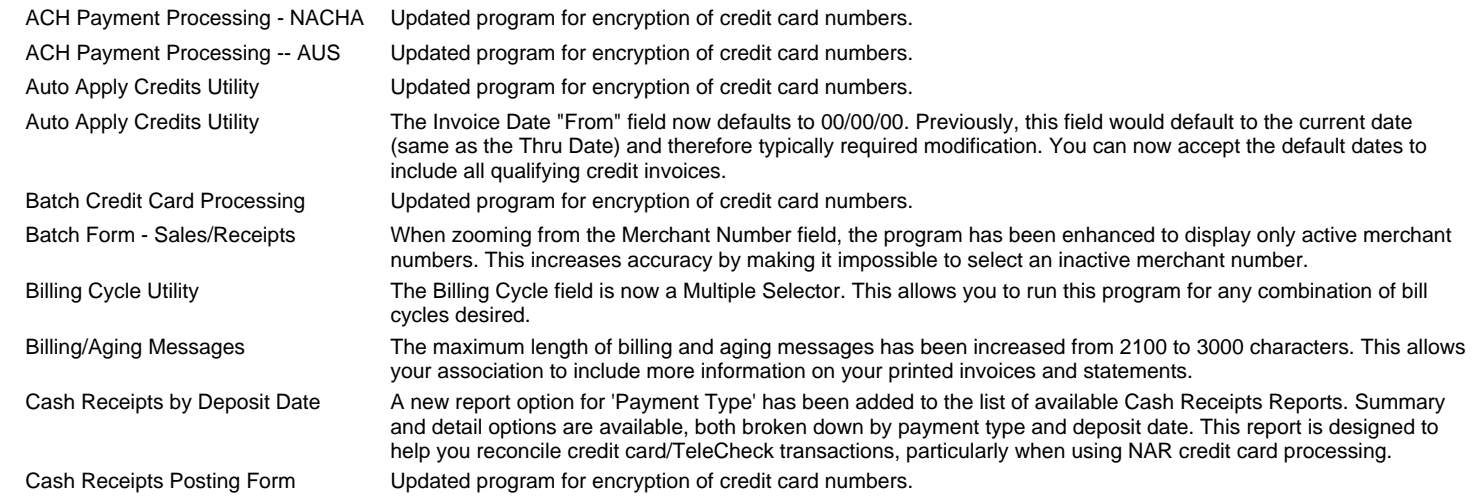

—

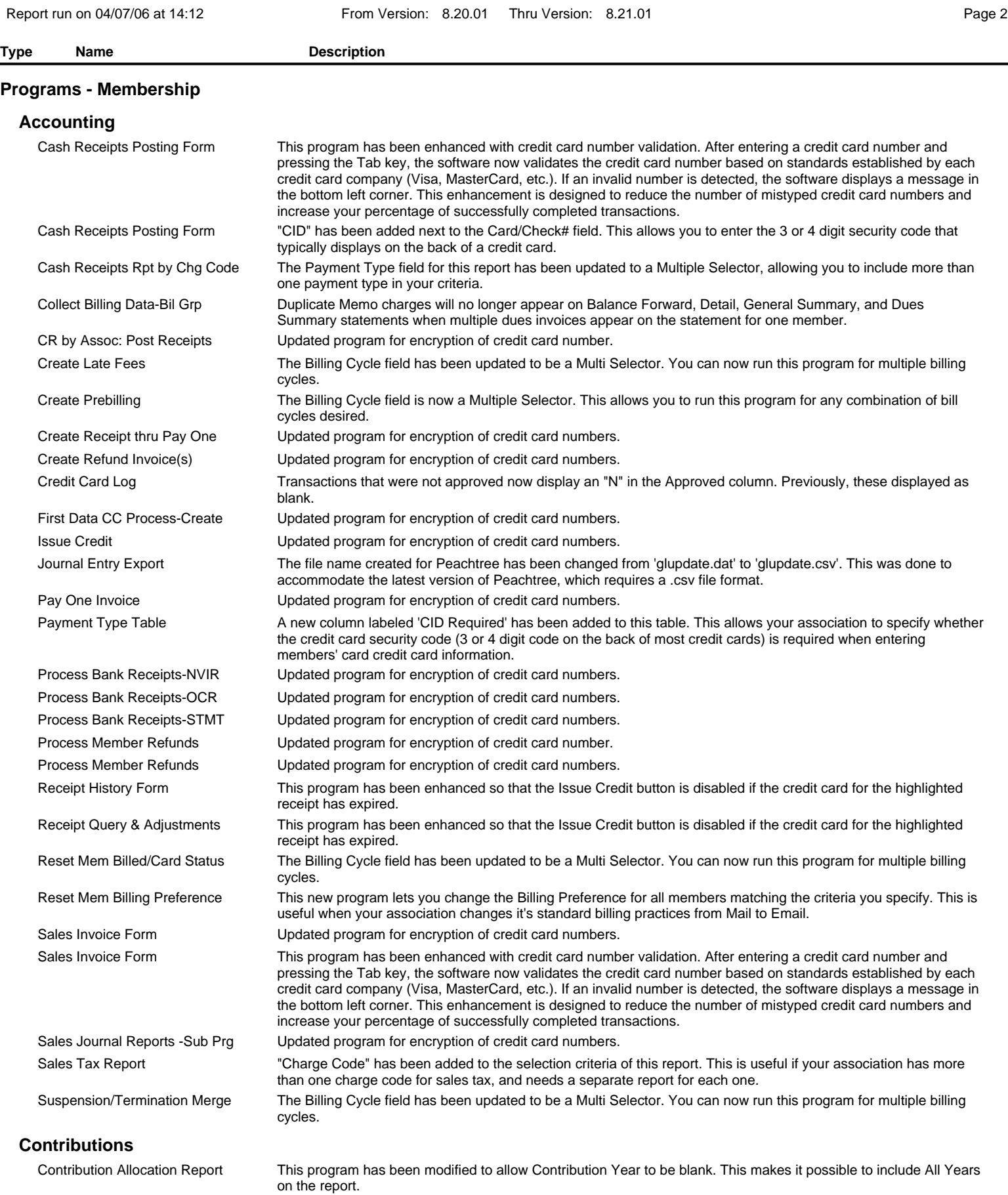

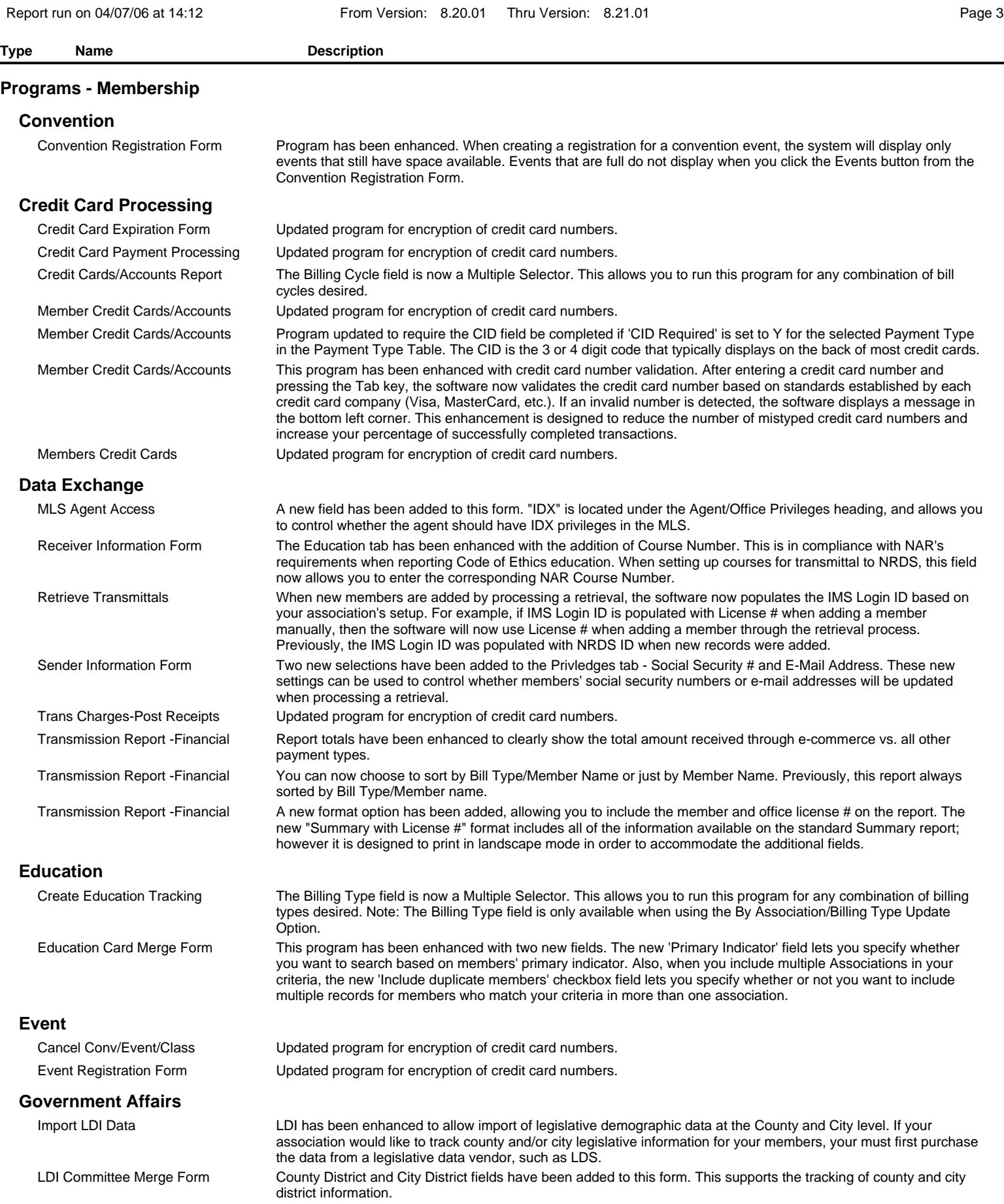

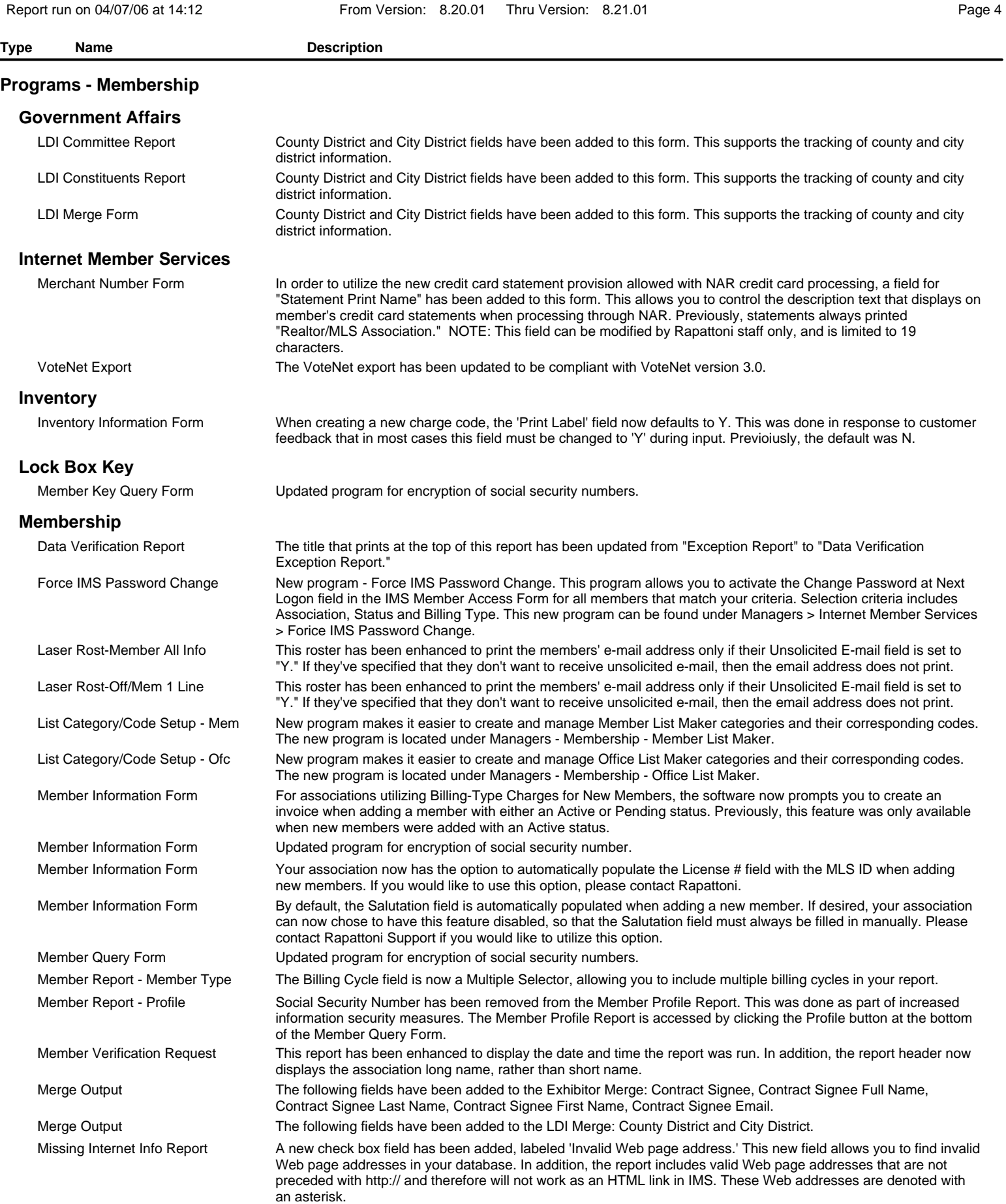

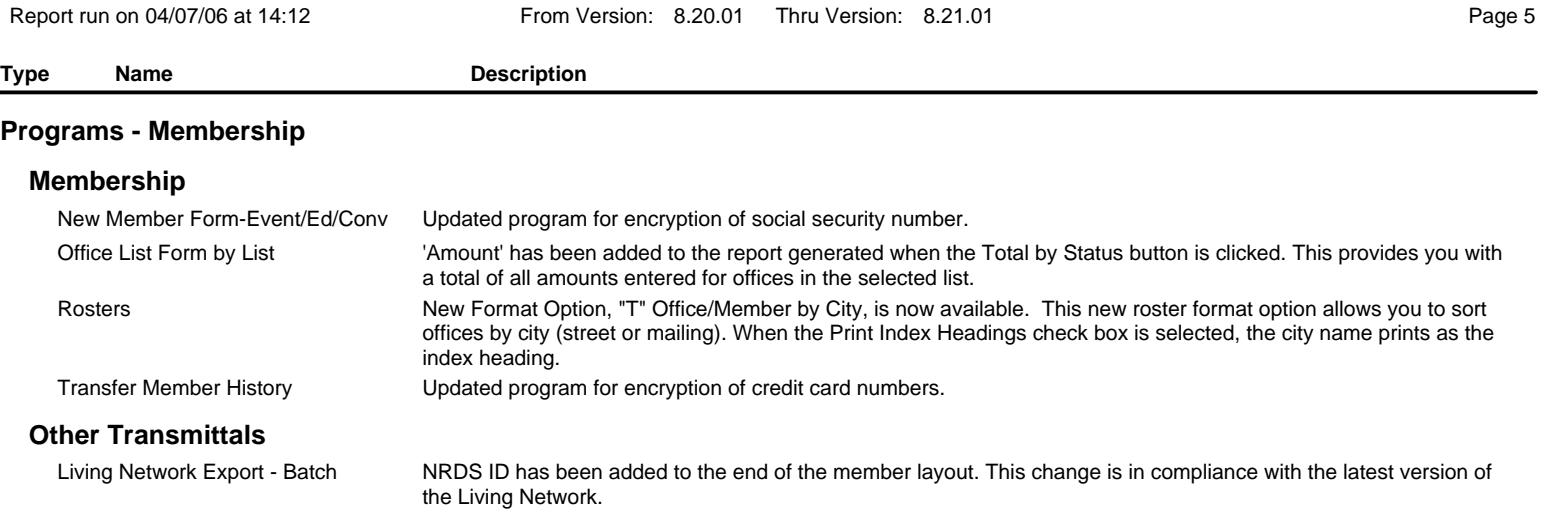